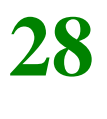

*Draft 5.02.00-0, 15 August 2005 (Santa Barbara). Extracted from ongoing work on future third edition of "Eiffel: The Language". Copyright Bertrand Meyer 1986- 2005. Access restricted to purchasers of the first or second printing (Prentice Hall, 1991). Do not reproduce or distribute.*

# **Expressions**

#### **28.1 OVERVIEW**

Through the various forms of Expression, software texts can include denotations of run-time values — objects and references.

Previous discussions have <u>already</u> introduced some of the available  $\leftarrow$  *Chapter* 23 *on* Call, variants of the construct: Formal, Local, Call, Old, Manifest\_tuple, Agent. Formal *and* Local; The present one gives the full list of permissible expressions and the  $\frac{``0ld'' \ expression''}{\text{area}^{225} \text{ center}^{13} \text{ center}}$ precise form of all but one of the remaining categories: operator *tuples*; *chapter 27 on* expressions, equality and locals. The last category, constants, has its own *agents*.separate presentation, just after this one.

*page235*; *chapter13on*

#### **28.2 GENERAL FORM OF EXPRESSIONS**

An expression will use one of the following variants:

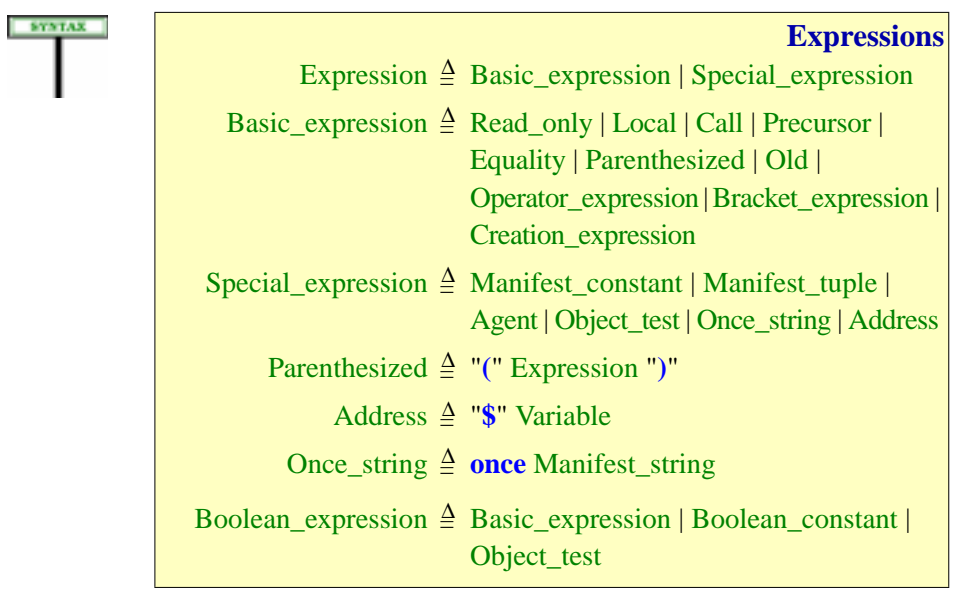

"Basic expressions" correspond to the common forms of expression derived from ordinary mathematical notation, such as variables and operator expressions. "Special expressions" include manifest constants constants given directly by their values — as well as original Eiffel mechanisms such as agents and tuples.

Summarizing the variants of Basic expression:

- Read\_only, which includes formal arguments of routines and Current, ← *"Entity, variable,* and Local variables were seen in the discussion of entities.
- A Call, denoting a feature call, is an Expression if and only if the feature ← *Chapters 23 for the* of the call is a query, that is to say, an attribute or a function. (Otherwise *basics of calls and 25* it would be an Instruction.)

As a special case of Call, you may use an attribute *x* as an expression in the text of its class. (In the syntax of Call, just use  $x$  as Feature name of an Unqualified\_call, without Parenthesized\_qualifier or Actuals.)

- **Precursor** enables the redefined version of a routine in the case of ← *"ADDING TO* expressions, a function — to refer to the original version. We studied the mechanism in connection with inheritance.
- Equality expressions cover both equality and inequality tests, using the symbols  $=$  /=, as well as  $\sim$  and / $\sim$  for comparing objects. Although they are syntactically similar to the next category, Operator expressions, it is preferable to treat them separately because their semantics, studied in an ← *"EQUALITY* earlier chapter, is not that of a call.
- An Operator expression is built using unary and binary operators. Operator expressions have the semantics of calls but a special syntax, requiring rules of operator precedence.
- You can use Parenthesized subexpressions to override these rules.
- A Bracket expression again has the semantics of a call but uses bracket syntax, as in *your\_table* [*your\_index*], typically an abbreviation for a feature call *your\_table*.*item (your\_index)* where *item* has been declared with a bracket alias: **alias** "[]".
- An Old\_expression, usable only in a postcondition, denotes the earlier ← *""Old" expres*value of an expression. This was discussed with assertions.
- Creation\_expression yields a newly created object and was studied in ← *--- FILL IN REFER*the discussion of creation.

Special expression completes this panoply:

• A Manifest\_constant has a fixed value, given by the form of the constant, as in the Integer\_constant *–87*. A special case is a Manifest\_string: we may view as constant because it denotes a fixed string descriptor object, but it gives access to a character sequence which may in fact change. (This is a potential source of confusion and *STRINGS", 29.8,* will be explained in detail.)

*read-only", page 504*.

*about their validity*.

← *Page 618*.

*INHERITED BEHAV-IOR: PRECURSOR", 10.24, page 293*.

*EXPRESSIONS", 21.3, page 557*.

*sion", , page 235*,

*ENCE ---*

→ *"MANIFEST page 784*.

Not all constants are manifest: by declaring a **constant attribute** you may use an Identifier to denote a constant value. Syntactically, as noted above, constant attributes used as expressions are a special case of Call, but it will be convenient to study them together with manifest constants.

- A Manifest\_tuple is a tuple given by the list of its elements.
- Agent expressions, representing partially evaluated calls, were studied *799*, in the previous chapter.
- An Object\_test, of the form  ${loc: T}$  *exp* as <u>studied</u> in the discussion of  $\rightarrow$  *"THE OBJECT* eradicating void calls, yields true if and only if the expression *exp* is attached on evaluation to an object of type *T*, and then binds it locally to the entity *loc*.
- A Once string is a manifest string constant qualified by the keyword **once** to indicate that if it appears in an expression the string will be evaluated just once, rather than denoting a new string object for each evaluation of the expression. Since this notion is closely tied to the semantics of strings it will be <u>studied</u> in the next chapter as part of the → *"Basic manifest* general discussion of strings. Non-once strings — the more common case — are examples of Manifest\_constant, covered by the previous case.
- Address expressions, of the form \$*f* where *f* is the name of a feature (or → *"PASSING THE Current* or *Result*) serve to pass the address of an Eiffel object to non-*ADDRESS OF AN* Eiffel sofware.

Finally, Boolean\_expression requires its own construct because a few other constructs — assertion clauses, Conditional, Exit conditions of loops specifically expect a boolean expression. Object\_test is one of the variants. Then\_part: page 473.

This chapter needs only occasionally to refer to the variants studied in depth in their own chapters : Read\_only, Local, Call (for which we saw how to determine the value and type of a Call serving as an expression), Precursor (whose validity rule stated under what condition you may use a  $\leftarrow$  *Clause*  $\frac{5}{9}$  of "Precur-Precursor as an expression), Equality, Agent, Old*,* Object\_test, Address, Creation\_expression; for Call, we still need to define explicitly the value of a call expression. After introducing the notion of "subexpression", the following sections will explore the remaining variants in the order of the syntax. Then we'll explore general properties of expressions, in particular the notion of Equivalent Dot Form, how to determine the type of an expression, and the syntactical benefit (having to do with making semicolons *always* optional) of the distinction between Basic\_expression and Special\_expression.

As a general note on the use of expressions, <u>remember</u> that if you have ← *"CONVERTING* an expression exp of type *U* and want to use it as if it were of a type *T* to *AN EXPRESSION* which *U* conforms or converts, you may rely on the notation

→ *"GENERAL FORM OF CONSTANTS", page 777*, → *"MANIFEST TUPLES", 29.9, page*

*TEST", 24.3, page 650*,

*strings", page 786*,

*EIFFEL FEATURE", 31.8, page 823*,

←Unlabeled\_assertion\_ clau*se*: *page 228*. Exit: *page 487*.

*sor rule", page 298*,

*EXPLICITLY", 15.9, page 408*,

{*T*} [*exp*]

**KMINDER** 

#### **28.3 SUBEXPRESSIONS**

This section defines a technical notion; you may skip it on first reading.

For some of the definitions and rules that follow, it is convenient to talk about the "subexpressions" of an expression: all the components of the expression that are themselves expressions whose value participates in the evaluation of the expression as a whole. This notion is mostly useful for operator expressions, but it's convenient to define it for all other kinds as well:

<span id="page-3-1"></span><span id="page-3-0"></span>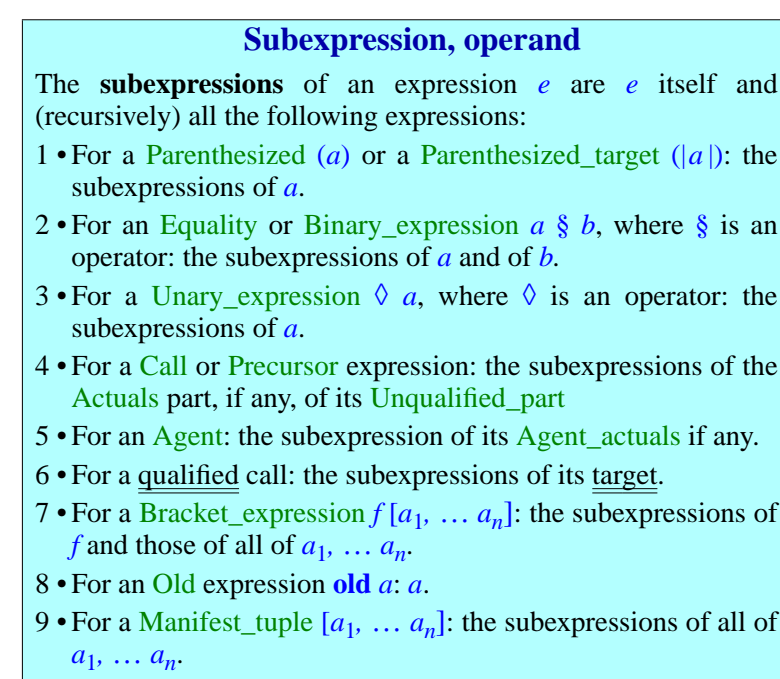

<span id="page-3-2"></span>In cases  $\frac{2}{3}$  and  $\frac{3}{2}$ , the **operands** of *e* are *a* and (in case  $\frac{2}{2}$ ) *b*.

Clause [4](#page-3-2) uses "the Unqualified\_call part of a Call": both of the available variants, Object\_call and Non\_object\_call, indeed include an Unqualified\_call.

For example the subexpressions of  $b + (c * [d, e])$  are the whole expression, *b*, (*c* ∗ [*d*, *e*]), *c*, [*d*, *e*]), *d* and *e*.

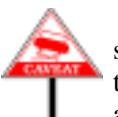

Not every expression physically contained in an expression is a subexpression: according to the rule,  $a + b + c$  has no subexpression other than itself; neither has  $x + y * z$ . Parts such as  $a + b$ ,  $b + c$ ,  $x + y$ ,  $y * z$ . although valid expressions, are not subexpressions. This is because such examples use more than one binary operator in succession, giving rise to potential ambiguities; and indeed the part  $x + y$  plays no role in determining the value of  $x + y * z$ .

The precedence rules which we'll study shortly let us define a *Parenthesized Form* for any expression, such as  $x + (y * z)$  in the second part, with subexpressions *x* and (*y* ∗ *z*), both of which participate in the *In addition to y, zand* value of the expression as a whole,

← *Syntax: page 618*.

**DEFINITION** 

*the whole expression.*

# **28.4 PARENTHESIZED EXPRESSIONS**

You may enclose an arbitrarily complex expression in parentheses without changing its semantics:

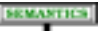

#### **Parenthesized Expression Semantics**

If *e* is an expression, the value of the Parenthesized (*e*) is the value of *e*.

Indeed the parentheses have a syntactic role only. You can use a Parenthesized:

- To override default operator precedence in operator expressions as studied in the next section.
- To apply a certain operation to an expression when the syntax wouldn't permit it in the original form of the expression.

An important example of the second case is feature application to a complex expression. The syntax of a query call *exp*.*<sup>f</sup>* (or *exp*.*<sup>f</sup>* (*args*) with ← Call *and associated* arguments) restricts the target *exp* to just a few possibilities: a single entity, *constructs*, *page 618*. as in *an\_attribute*.*f*, or one or more other calls, as in *<sup>g</sup>* (*x*).*an\_attribute*.*f*. You may not directly apply the feature to a manifest constant, as in *<sup>3</sup>*.*<sup>f</sup>* (invalid) or to an operator expression, as in  $a + b$ , *f* (which, if valid, would apply  $f$  just to b, not to the addition). You can achieve the desired effect by parenthesizing the target expression, as in ←*Construct*Parenthesi-

zed\_qualifier, *page 618*.

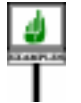

(*3*).*<sup>f</sup>*  $(a + b)$ .f

(valid if *f* is applicable to the respective targets).

#### **28.5 OPERATOR EXPRESSIONS**

You may build operator expressions by combining simpler expressions through prefix and infix operators, using parentheses to remove ambiguities if necessary.

# **Operator expression basics**

An example, from the postcondition of procedure *put\_child\_left* in class *LINKABLE* of EiffelBase, is

*This appears in class LINKABLE with some extra parentheses for clarity*. *The effect is the same*, *however*, *thanks to the precedence rules*.

```
not (child_position = 2) implies
                 child_position = \textbf{old} child_position +1
```
This uses the infix operators **implies** and **+** and the prefix operator **not**, applied to subexpressions involving Old and Equality.

Semantically, operator expressions bring nothing new: they are simply a different way to write calls, using conventional operator notation rather than dot notation. Since every feature with an operator alias also has a Feature\_name (an identifier),you may ignore operators, writing instead calls in dot notation:

```
((child_position = 2).negated).implication
              (\text{child\_position} = \text{old} (\text{child\_position} \cdot \text{plus} (I)))
```
# **Operator expression syntax**

Here is the general form of operator expressions:

**SYNTAX** 

**Operator expressions** Operator\_expression = <sup>∆</sup> Unary\_expression | Binary\_expression

Unary\_expression  $\triangleq$  Unary Expression

<span id="page-5-0"></span>Binary\_expression  $\triangleq$  Expression Binary Expression

← *This syntax appeared originally on page [154](#page-5-0)*.

Both Unary and Binary operators can be one of the standard operators, or a "free" operator that you make up according to very flexible <u>rules</u>. The list  $\rightarrow$  *"Free operator"*, of standard operators already appeared in the discussion of feature names: *page 883*.

**Operators**

**SYNTAX** Unary  $\triangleq$  **not** | "+" | "-" | Free\_unary Binary  $\triangleq$  "+" | "-" | "\*" | "/" | | "//" | "\\" | "^"  $"$  <"  $'$  | " $>'$   $"$  | " $'$  <="  $'$  | " $'$   $>$   $=$ "  $'$  | **and** | **or** | **xor** | **and then** | **or else** | **implies** |

```
Free_binary
```
# <span id="page-5-1"></span>**Precedence and Parenthesized Form**

The syntax for Operator\_expression is ambiguous: it would make it possible to understand an expression such as

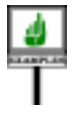

 $a + b + c * d$ 

*The correct interpretation*, *according to the precedence rules given below*, *is [\[3\]](#page-6-0)*.

in several different ways (expressed with parenthesization):

<span id="page-6-0"></span>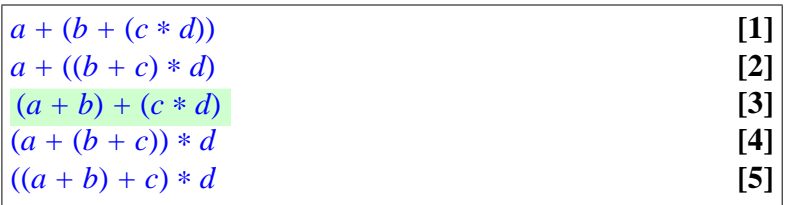

SYNTAX You can always remove ambiguities by adding parentheses as in these last forms. In mathematical practice, however, it is customary not to require parentheses in simple cases based on "precedence". This custom makes  $a + b * c$  legal and gives it the same meaning as  $a + (b * c)$ , based on the convention that ∗ "binds tighter" than *+*.

To formalize this practice, we complement the syntax by **precedence rules**. Every possible operator has a precedence, a numerical value between 1 and 13 determined by the table below. The values themselves are not important; what matters is the comparison of the precedence values of any two operators appearing consecutively in an expression. For example, ∗ has precedence 8 and *+* has precedence 3. In the absence of intervening parentheses, the one with the higher precedence binds tighter.

# **Operator precedence levels <sup>13</sup>** . (Dot notation, in qualified and non-object calls) **12 old** (In postconditions) **not + –Used as unary** All free unary operators **11** All free binary operators. 10 ^ (Used as binary: power) **9** <sup>∗</sup> / *|*| *\*| (As binary: multiplicative arithmetic operators) **8 + – Used as binary <sup>7</sup>** .. (To define an interval)  $\bf{6}$  = /= ~ /~ < > <= > <= As binary: relational operators) **5 and and then** (Conjunctive boolean operators) **4 or or else xor** (Disjunctive boolean operators) **3 implies**(Implicative boolean operator) **2 [ ]**(Manifest tuple delimiter)

**1 ;** (Optional semicolon between an Assertion\_clause and the next) This precedence table includes the operators that may appear in an Operator\_expression, the equality and inequality symbols used in Equality expressions, as well as other symbols and keywords which also occur in expressions and hence require disambiguating: the semicolon in its role as separator for Assertion\_clause; the **old** operator which may appear in an Old expression as part of a Postcondition; the dot . of dot notation, which binds tighter than any other operator.

The operators listed include both standard operators and predefined operators (**=**, **/=**, **~**, **/~**). For a free operator, you cannot set the precedence: all free unaries appear at one level, and all free binaries at another level.

This precedence table is the basis for the rule removing potential syntactic ambiguities in operator expressions. We'll just work from a form that adds parentheses wherever needed:

#### **Parenthesized Form of an expression**

The **parenthesized form** of an expression is the result of rewriting every subexpression of one of the forms below, where § and  $\ddagger$  are different binary operators,  $\Diamond$  and  $\clubsuit$  different unary operators, and *a*, *b*, *c* arbitrary operands, as follows:

- <span id="page-7-0"></span>1 • For  $a \& b \& c$  where  $\&$  is not the power operator  $\wedge$ :  $(a \& b) \& c$ (left associativity).
- <span id="page-7-1"></span>2 • For  $a \wedge b \wedge c$ :  $a \wedge (b \wedge c)$  (right associativity).
- 3 For  $a \& b \& c$ :  $(a \& b) \& c$  if the precedence of  $\& c$  is lower than the precedence of  $\S$  or the same, and  $a \S (b \dot{t} c)$  otherwise.
- <span id="page-7-2"></span> $4 \cdot \text{For } \Diamond \clubsuit a: \Diamond (\clubsuit a)$
- $5 \cdot$  For  $\sqrt{a} \cdot \sqrt{b}$ :  $(\sqrt{a}) \cdot \sqrt{b}$
- <span id="page-7-3"></span> $6 \cdot \text{For } a \leq b$ :  $a \leq b \leq b$
- 7 For a subexpression *e* to which none of the previous patterns applies: *e* unchanged.

Since the notion of subexpression was defined recursively, the rewriting must be applied recursively too. Both notions are interesting for the case of an Operator\_expression but are defined for general expressions, allowing the recursion to work properly.

The Parenthesized Form of

 $a + b * c \wedge$ **old** *d* 

is

 $a + (b * (c \wedge (old d)))$ 

The Parenthesized Form is not always *fully* parenthesized; it only adds the parentheses necessary to remove ambiguities. Here it doesn't put any around the full expression, or around entities *a*, *b*, *c*, *d*.

Operator  $\wedge$  gets a special treatment in clauses  $\frac{1}{2}$  $\frac{1}{2}$  $\frac{1}{2}$  $\frac{1}{2}$  $\frac{1}{2}$  and  $\frac{2}{2}$  of the definition because basic arithmetic types (*INTEGER*, *REAL* and their sized variants) use it as **power** operator: the mathematical notation  $a^{b^c}$  is traditionally understood as meaning  $a^{(b^c)}$  — the only interesting interpretation since  $(a^b)^c$  is just  $a^{b*c}$ .

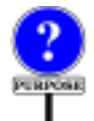

Special cases in rules are unpleasant, but it is dangerous to go against longstanding mathematical conventions. Here a left-associative rule could cause errors for people trained in mathematics or physics. To avoid worrying about such issues, just use parentheses wherever there might be any doubt.

Clause [4](#page-7-2) reflects that, in the above precedence table, all unary operators have the same precedence; and the last two clauses , that unary operators bind tighter than all binary operators.

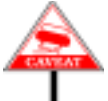

 $\Diamond$  and  $\ddagger$  can be the same operator, used as unary in one case and binary in the other. So clause  $\underline{6}$  $\underline{6}$  $\underline{6}$  tells us that  $a - b$  — where the two signs <u>must</u> be  $\rightarrow$  *"Syntax (non-pro*separated by a break, lest we take them to start a comment — means  $a-(-b)$ .

*duction):Break rule", , page 875*.

To override the meaning implied by this rule, you may always use parentheses. For any Binary operator, the first operand of § in

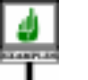

(*exp*) § *other\_exp*

is always *exp*, regardless of the precedence of § and of the operators appearing in *exp*; the last operand of § in

*exp* § (*other\_exp*)

is always *other exp*; and for any Unary operator  $\Diamond$ , the expression

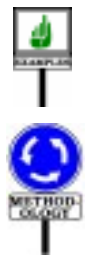

◊ (*exp*)

always denotes the application of  $\Diamond$  to the value of *exp*.

The precedence rules are easy to remember but competent Eiffel programmers mostly use them to understand the code of their macho colleagues. Don't hesitate to put parentheses around subexpressions to clarify intent and avoid errors. In particular, you should always use parentheses when a boolean expression uses different conjunctive and disjunctive operators in succession, as in (*a* **or** (*b* **and** *c*)).

We will build the Equivalent Dot Form of an expression, on which its validity and semantics are based, from its Parenthesized Form. In other words, thanks to this notion we can for all the rest of the discussion forget about any matters of ambiguity and operator precedence.

# **Accounting for target conversion**

We need one more definition to handle all cases of operator expressions. It covers the mechanism that we <u>studied</u> in the chapter of conversions,  $\leftarrow$  *"MIXED-TYPE* allowing you to follow traditional mathematical practice by writing mixed-*EXPRESSIONS: TAR*mode expressions such as *your\_integer* + *your\_real* when you really mean  $\frac{927}{15.12}$ , page 419. to use the "+" operator from class *REAL*, converting the first operand to *REAL*. To make this possible, you must specify **convert** in the declaration of the operator, in class *INTEGER*:

*GETCONVERSION",*

*plus* **alias** "+" (*other*: *INTEGER*): *INTEGER*… **convert**

In this case the standard unfolding of *your\_integer + your\_real* into *your\_integer*.*plus* (*your\_real*) doesn't apply, since *REAL* neither conforms nor converts to *INTEGER*. We want to understand the expression as (*your\_integer*.*converted\_to\_real*) + *your\_real*. Because the first unfolding would be type-wise invalid, there is no danger of confusion.

A simple definition takes care of this case:

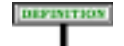

#### **Target-converted form of a binary expression**

The **target-converted form** of a Binary\_expression  $x \, \S y$ , where the one-argument feature of alias § in the base class of *x* has the Feature\_name *f*, is:

1 • If the declaration of *f* includes a **convert** mark and the type *TY* of *y* is not compatible with the type of the formal argument of *f*: ({*TY*} [*x*]) § *y*.

2 • Otherwise: the original expression, *x* § *y*.

({*TY*} [*x*]) denotes *x* converted to type *TY*. This definition allows us, if the feature from *x's* type *TX* cannot accept a *TY* argument but has explicitly been specified, through the **convert** mark, to allow for target conversion, and *TY* does include the appropriate feature accepting a *TX* argument, to use that feature instead.

The archetypal example is *your\_integer + your\_real* which, with the appropriate **convert** mark in the "+" feature in *INTEGER*, we can interpret as ({*REAL*} [*your\_integer*]) + *your\_real*, where "+" represents the *plus* feature from *REAL*.

(where  $\{IT\}$   $[x]$  denotes *x* converted to type  $IT$ ). In fact that's all we need:  $\leftarrow$  <u>15.9, page 408</u>. the validity and semantics, in this case, will simply rely — through the Equivalent Dot Form — not on the original expression but on its target- $\rightarrow$  Clause [2, page 771](#page-18-1). converted form. There is no need for any special rule, either for validity or for semantics.

## **Operator expression validity and semantics**

Once no syntactical ambiguity remains, the validity and semantic properties of an Operator expression are essentially those of a corresponding Call.

For every Operator\_expression there will be an **Equivalent Dot Form**, syntactically a Call, illustrated above for a postcondition clause of class *LINKABLE*. As another example, here is the Equivalent Dot Form of our earlier expression  $a + b + c * d$ :

(*a*.*plus* (*b*)).*plus* (*c*.*multiplied* (*d*))

This assumes that if  $x$ 's type has a base class C with operator features  $\leftarrow$  *"OPERATOR FEAplus* **alias** "*+*" and *multiplied* **alias** "\*". *TURES", 5.15, page*

The next section gives a precise definition of the Equivalent Dot Form, although the above examples suffice to make the idea clear. Then the validity constraint on operator expressions is straightforward:

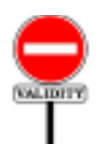

## **Operator Expression rule** *VWOE*

<span id="page-10-2"></span>A Unary expression  $\S x$  or Binary expression  $x \S y$ , for some operator  $\hat{\S}$ , is valid if and only if it satisfies the following conditions:

<span id="page-10-0"></span>1 • A feature of the base class of *x* is declared as **alias** "§".

<span id="page-10-1"></span>2 • The expression's Equivalent Dot Form is a valid Call.

The Feature Declaration rule tells us that a given operator may serve as alias for a unary feature (a feature without argument), or a binary feature (with one argument), or both, as in the case of **+** in *INTEGER* and *REAL*. In this last case, two features will match the requirement of clause [1;](#page-10-0) but that's OK because the form of the expression, unary or binary, will remove any ambiguity thanks to the definition of the Equivalent Dot Form.

This rule ensures that every operator is used with the proper number of arguments. For example *INTEGER* and other basic arithmetic classes have a one-argument function *product* **alias** "∗", but not zero-argument version, as would be required for a Unary. Then of the expressions

2 ∗ 2 ∗ 2

*WARNING*: *second expression not valid*.

the first is valid but not the second.

*154*.

← *The validity of calls was the subject of chapter 25*.

←*Page 160*,*relying on definition of "Alias Validity rule", page 162*

 $\rightarrow$  *Clause 1* and [2](#page-18-1), *page [771](#page-18-2)*.

The rule also explains why some binary operators can be used as DISTATION "*multiary*" — meaning with three or more operands, of types all compatible with the type of the first — others are limited to two arguments An example of multiary operator is  $+$  on integers; relational operators such as <, on the other hand, are binary but not multiary. This is clear from the Equivalent Dot Forms. With integer operands, the Operator\_expression

 $1 + 2 + 3 + 4$ 

has the Parenthesized Form

 $((1 + 2) + 3) + 4$ 

yielding the valid Equivalent Dot Form

((1.*plus* (2)).*plus* (3)).*plus* (4)

By the same rules, the Operator\_expression

 $1 < 2 < 3$ 

would yield the Equivalent Dot Form

 $(1 \cdot is\_less (2)) < 3$ 

is not valid since the highlighted operand is of type *BOOLEAN*, but *BOOLEAN* does not have a function aliased to  $\lt$ , violating clause  $\perp$  of the Operator Expression rule.

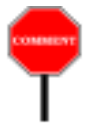

If *BOOLEAN* had a function *is\_less* **alias** "<", perhaps with **false** considered less than **true**, this would still not make the expression valid: such a function would expect an argument of type *BOOLEAN*, not *INTEGER*. In this case it's clause [2](#page-10-1) that would fail. A true multiary operator, such as "*+*" on integers, must accept successive operands of the same or compatible type.

In summary, there is no need to define binary and multiary operators as separate syntactical categories. The grammar lists both kinds as Binary; whether a given operator may be used in multiary form depends on the signature of the corresponding function and on the precedence rules.

← *["Precedence and](#page-5-1) [Parenthesized Form",](#page-5-1) [page 758.](#page-5-1)*

*WARNING*: *this expression is not valid*!

**SEMANTICS** 

There remains to define the semantics of an Operator expression. You are probably guessing from the preceding discussion that — as with validity — it is simply the semantics of its Equivalent Dot Form. You are guessing almost right; "almost" because (life not always being as simple as we would like) we must account for a special case, semistrict operators:

#### **Expression Semantics (strict case)**

The **value** of an Expression, other than a Binary expression whose Binary is semistrict, is the value of its Equivalent Dot Form.

This semantic rule and the preceding validity constraint make it possible to forego any specific semantics for operator expressions (except in one special case) and define the value of any expression through other semantic rules of the language, in particular the rules for calls and entities.

This applies in particular to arithmetic and relational operators (for which the feature declarations are in basic classes such as *INTEGER* and *REAL*) and to boolean operators (class *BOOLEAN*): in principle, although *514.* not necessary as implemented by compilers,  $a + b$  is just a feature call like any other.

The excluded case — covered by a separate rule — is that of a binary expression using one of the three **semistrict** operators: **and then**, **or else**, **implies**. This is because the value of an expression such as *a* **and then** *b* is not entirely defined by its Equivalent Dot Form *<sup>a</sup>*.*conjuncted\_semistrict* (*b*), which needs to evaluate  $\boldsymbol{b}$ , whereas the **and then** form explicitly ignores  $\boldsymbol{b}$ when *a* has value *False*, as the value of the whole expression is *False* even if *b* does not have a defined value, a case which should not be treated as an error.

#### **28.6 SEMISTRICT BOOLEAN OPERATORS**

The semantic rule for operator expressions set out the special case of three boolean operators, known as "semistrict". We'll now take a look at these operators to understand why they are needed, and obtain the semantic rule for this case.

The ordinary ("strict") boolean operators **not**, **and**, **or** and **xor**, defined in the Kernel Library class *BOOLEAN*, define operations on boolean **SEMANTICS** values. The value of **not**  $\alpha$  is true if and only if  $\alpha$  has value false. The others are binary operators; the value they yield when applied to a first operand of value  $v1$  and a second operand of value  $v2$  is defined as follows:

- For **and**: true if and only if both *v1* and *v2* are false.
- For **or**: false if and only if either *v1* or *v2* is false.

← *"PRECISE CALL SEMANTICS", 23.17, page 643*; *"Entity Semantics rule", page*

→ *["Operator Expres](#page-15-0)[sion Semantics \(semis](#page-15-0)trict [cases\)",](#page-15-0) page 768*. • For **xor**: true if and only if *v1* and *v2* have different values. In other words, *a* **xor** *b* has the same value as (*a* **or** *b*) **and not** (*a* **and** *b*).

Three operators, also defined in *BOOLEAN*, complement **and** and **or**, from which they differ by a special semantic property known as semistrictness.

#### **Semistrict operators**

A **semistrict operator** is any one of the three operators **and then, or else** and **implies**, applied to operands of type *BOOLEAN*.

For operands of values  $vI$  and  $v2$  they yield the following results:

- **and then** (semistrict conjunction): false if  $vI$  is false, otherwise the *trouble understanding* value of *v2*.
- **or else** (semistrict disjunction): true if *v1* is true, otherwise the value of *v2*.
- **implies** (semistrict implication): true if  $vI$  is false, otherwise the value of *v2*. (In other words, *a* **implies** *b* has the same value as **not** *a* **or else** *b*.)

At first sight, **and then** seems equivalent to **and**, **or else** to **or**, and **implies** to **or** with the first argument negated. The difference is that any one of these operators may in some cases yield a result on the sole basis of its first argument  $vI$ , if the value of  $vI$  suffices to determine the outcome – even if the second argument does not have a value. They are "strict" (demand a value) for the first argument only, hence the term "semistrict".

The difference arises for **and then** when *v1* is false (result: false), for **or** *discussion of strictness* **else** when  $vI$  is true (result: true), and for **implies** when  $vI$  is false (result: true). In these three cases the implementation must not evaluate the second *Programming Lan*argument  $v^2$ . No such rule applies to **and** and **or**, which are not required to produce any result for an undefined second argument, and so may use a *strictness in boolean* strict implementation as well as a semistrict one.

As a consequence, the semistrict operators, in contrast with their *Covering Undefined* counterparts in standard mathematical logic, are not commutative: they do *Proofs*", *Acta Informat*not treat their operands symmetrically. For example, *a* **and then** *b* does not *ica*, *21*, *3*, *October* necessarily have the same effect as *b* **and then** *a*. To be more accurate, any values these expressions yield will be the same, but it is possible for the second to yield a value when the first does not.

*A general presentation of semistrictness appeared in 22.13*,. *You should not have any the present section even if you skipped the earlier*, *more theoretical discussion*.

Because they enable you to write two-operand boolean expressions whose second operand need not have a value if the first operand's value leaves only one possible result, semistrict operators are particularly useful for a certain kind of loop used to traverse a data structure. Here is an example from a search routine in class *LINKED LIST* in EiffelBase:

```
search_same (v: like first)
         -- Move cursor to first position (at or after current one)
         -- where v appears; move "off" if no such position.
    do
         from
              … (Initialization omitted)…
         variant
              count – position + 1
         until
              off or else (item = v)
         loop
              forth
         end
    ensure

    end
```
The loop will terminate whenever the cursor moves after the last element (*off*), or hits an element whose value, as given by *item*, is equal to the argument  $\nu$ . The Exit expression tests for either of these conditions to occur. When the first condition (*off*) is true, however, we do not want to evaluate the second (*item*  $= v$ ): not only would its contribution to the result be useless (since a disjunction with one true operand may have no value other than true); evaluating it would in fact be improper since function *item* is only defined when the cursor is on an actual element, which is not the case when it is *off*. (This is reflected in the precondition for *item*, which includes the condition **not** *off*.)

To guarantee the desired result, the Exit condition uses **or else** rather than **or**. In the same way, the postcondition only makes sense because of the semistrictness of **implies**. In other words, the semistrict semantics of **or else** and **implies** guarantees that *search\_same* will work properly even if *v* does not appear in the list.

This common loop scheme is captured by **iterator** routines of EiffelBase, *do\_all*, *do\_while*, *for\_all* and others — declared in high-level classes such as *LINEAR* and hence available for most practical data structures. To use these routines, it suffices to pass them the appropriate agents as arguments, as in *your\_list*.*for\_all* (**agent** *your\_condition*) which returns true if and only if every element of *your\_list* satisfies *your\_condition*.

This discussion leads us to the general semantic definition for nonstrict boolean operators:

<span id="page-15-0"></span>**Operator Expression Semantics (semistrict cases)**

For *a* and *b* of type *BOOLEAN*:

- The value of *a* **and then** *b* is: if *a* has value false, then false; otherwise the value of *b*.
- The value of *a* **or else** *b* is: if *a* has value true, then true; otherwise the value of *b*.
- The value of *a* **implies** *b* is: if *a* has value false, then true; otherwise the value of *b*.

For each of the three forms, if the first condition listed holds, the computation of the expression's value must not cause evaluation of *b*.

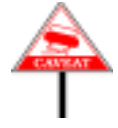

The semantics of other kinds of expression, and Eiffel constructs in general, is **compositional**: the value of an expression with subexpressions *a* and *b*, for example  $a + b$  (where *a* and *b* may themselves be complex expressions), is defined in terms of the values of *a* and *b*, obtained from the same set of semantic rules, and of the connecting operators, here +. Among expressions, those involving semistrict operators are the only exception to this general style. The above rule is not strictly compositional since it tells us that in certain cases of evaluating an expression involving *b* we should not consider the value of *b*. It's not just that we *may* ignore the value of *b* in some cases — which would also be true of  $a$  and  $b$  (strict) when  $a$  is false — but that we *must* ignore it lest it prevents us from evaluating the expression as a whole.

It's this lack of full compositionality that makes the above rule more **operational** than the semantic specification of other kinds of expression. Their usual form is "*the value of an expression of the form X is Y*", where *Y* only refers to values of subexpressions of *X*. Such rules normally don't mention order of execution. They respect compositionality and leave compilers free to choose any operand evaluation order, in particular for performance. Here, however, order matters: the final requirement of the rule *requires* that the computation first evaluate *a*. We need this operational style to reflect the special nature of nonstrict operators, letting us sometimes get a value for an expression whose second operand does not have any.

### **28.7 BRACKET EXPRESSIONS**

What makes a bracket expression possible is a feature declared with a bracket alias clause, as in

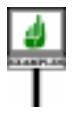

*item* **alias** "[ ]"(*key*: *H*): *G* …

which — if this declaration appears in *HASH\_TABLE*, and *your\_table* is of type *HASH\_TABLE* [*T*, *U*] — allows writing *your\_table* [*your\_key*] as an abbreviation for *your\_table*.*item* (*your\_key*).

The Kernel Library class *ARRAY* [*G*] relies on this technique to allow accessing array elements through the notation *your\_array* [*n*] as a synonym for *your\_array*.*item* (*n*) for an integer *<sup>n</sup>*. You are not limited to one argument: a class *MATRIX3* [*G*] describing three-dimensional matrices may have

*item* **alias** "[ ]" *(i, j, k)*: *G* …

allowing element access under the form *your\_matrix* [*n1*, *n2*, *n3*].

This mechanism is also useful in connection with assigner procedures: adding **assign** *put* (after *G)* to any of these examples, with a procedure *put* having the appropriate signature, allows you to use assignment syntax, as

*your\_matrix*  $[n1, n2, n3] := v$ 

in the last example, an abbreviation for *your\_matrix*.*put (v*, *n1*, *n2*, *n3*). The left side is, again, a Bracket expression.

The syntax is simple:

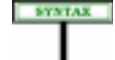

**Bracket expressions** Bracket\_expression = <sup>∆</sup> Bracket\_target "**[**" Actuals "**]**" Bracket\_target  $\triangleq$  Target | Once\_string | Manifest\_constant | Manifest\_tuple

Target covers every kind of expression that can be used as target of a call, including simple variants like Local variables and formal arguments, as well as Call, representing the application of a query to a target that may itself be the result of applying calls.

← *"BRACKET FEA-TURE", 5.17, page*

*157*.

#### Examples of Bracket expression are

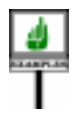

*your\_table* [*your\_key*] *your\_matrix* [*n1*, *n2*, *n3*] *table\_list*.*i\_th* (*i*) [*your\_key*]

In the first two cases, the Call\_chain is just a single query, *your\_table* or *your\_matrix*; such a Bracket\_expression could appear respectively in class *HASH\_TABLE* or *MATRIX3*. The last example, with a longer Call chain, assumes that in the base class for *table\_list* there's a function *i\_th* returning a table.

The Bracket target used to the left of the bracket part allows a number of expression variants; Call\_chain is the most common, permitting bracket expressions such as  $f[x]$  but also  $a \cdot b \cdot f[x]$  (to be understood again as an abbreviation: for *<sup>a</sup>*.*b*.*f*.*item* (*x*) for the appropriate *item* function). One of the other possibilities is Manifest tuple, as in  $[a, b, c]$  [*i*], taking advantage of a bracket alias for *item* in *TUPLE*. If you want a more complex expression as target, use a Parenthesized\_target, as in

 $(|a + b|) [i]$ 

which will be valid if the type of  $a + b$  has a bracket feature.

The reason for the restriction of Bracket target to specific kinds of expressions is  $-$  as you might not have guessed!  $-$  the need to make the semicolon optional in all cases without causing any syntactical ambiguity. If you are interested in understanding this fully, you'll find the details in the final section of this chapter.

→ *["EXPRESSIONS](#page-22-0) [AND THE SEMICO-](#page-22-0)LON", [28.12,page775.](#page-22-0)*

The Equivalent Dot Form of a Bracket\_expression simply involves replacing the expression by a call in dot notation, using the associated feature. For the above three examples it is:

```
your_table (your_key)
.item
your_natrix .item (n1, n2, n3)
table_list.i_th (i) (your_key)
.item
```
These examples all assume *item* as the Feature\_name for the bracket feature; this is indeed the most common choice, but of course you may choose any name you like.

<span id="page-18-4"></span>Here is the validity rule:

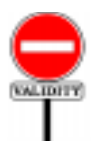

#### **Bracket Expression rule** *VWBR*

A Bracket\_expression *x* [*i***]** is valid if and only if it satisfies the following conditions:

<span id="page-18-3"></span>1  $\cdot$  A feature of the base class of *x* is declared as **alias** "[]".

2 • The expression's Equivalent Dot Form is a valid Call.

The Feature Declaration rule ensures that at most one feature satisfies *see clause 2*.*of "Alias* clause [1](#page-18-3). The Equivalent Dot Form, as defined below, relies on that feature.

← *Page 160*, *clause 7; Validity rule", page 162*

# **28.8 THE EQUIVALENT DOT FORM**

This section defines precisely the notion of Equivalent Dot Form, already introduced informally through examples, and used extensively in the previous sections. It may be skipped on first reading.

For a full specification of the validity and semantics of an Operator\_expression or Bracket\_expression, we need a precise description of how to obtain its Equivalent Dot Form. Because such expressions may involve components which are expressions of other kinds (such as calls or constants), the definition must in fact be applicable to any kind of expression. In the following definition the most important cases are the first three, giving dot equivalents for the non-dot forms (operators, bracket):

## **Equivalent Dot Form of an expression**

<span id="page-18-0"></span>Any Expression *e* has an **Equivalent Dot Form**, not involving (in any of its subexpressions) any Bracket\_expression or Operator\_expression, and defined as follows, where *C* denotes the base class of *x*, *pe* denotes the Parenthesized Form of *e*, and *x'*, *y'*, *c'* denote the Equivalent Dot Forms (obtained recursively) of *x*, *y*, *c*:

- <span id="page-18-2"></span>1 • If *pe* is a Unary\_expression § *<sup>x</sup>*: *x'*.*f*, where *<sup>f</sup>* is the Feature\_name of the no-argument feature of alias § in *C*.
- <span id="page-18-1"></span>2 • If *pe* is a Binary expression of target-converted form  $\hat{x} \hat{S}$  *y*:  $x'$ .  $f(y')$  where *f* is the Feature name of the one-argument feature of alias § in *C*.
- 3 If *pe* is a Bracket\_expression *<sup>x</sup>* [*y*]: *x'*.*<sup>f</sup>* (*y'*) where *<sup>f</sup>* is the Feature\_name of the feature declared as **alias** "[ ]" in *C*.
- <span id="page-18-5"></span>4 • If *pe* has no subexpression other than itself: *pe*.
- <span id="page-18-6"></span>5 • In all other cases: (recursively) the result of replacing every subexpression of *e* by its Equivalent Dot Form.

*162.*

In the first three cases, the Operator Expression and Bracket Expression ← *Pages [763](#page-10-2) and [771](#page-18-4).* rules seen earlier in this chapter guarantee that there is a feature *f* of the given alias. The Feature Declaration rule then ensures that in all of the first ← *Page* 160, *relying on* three cases exactly one feature *f* satisfies the requirements. *definition of "Alias Validity rule", page*

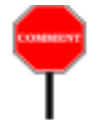

The Operator Expression and Bracket Expression rules both rely on the definition of Equivalent Dot Form, raising the appearance of circular reasoning. But we are only interested in Equivalent Dot Forms of expressions that satisfy clause 1 of their respective rules; this is enough to make the definition of Equivalent Dot Form applicable, and then to use it in the rule's second clause. So this mutual dependency does not cause circularity.

In case  $2$  we draw the feature  $f$  not from the original expression but from its target-converted form as presented in the preceding section. It will usually identical, but allows us for example to accept *your integer* + *your\_real*, treating it as (*your\_integer*.*converted\_to\_real*) + *your\_real*.

Case [4](#page-18-5) is the terminal case of the recursion, covering Formal, Local, Manifest constant, and any Call consisting of a single query with no arguments. Case [5](#page-18-6) makes sure that we apply the rule recursively to all constituents of a complex expression.

Case applies, among others, to a parenthesized expression (f), for which it gives us (*f'*) where *f'* is, recursively, the Equivalent Dot Form of *f.*

#### **28.9 BOOLEAN EXPRESSIONS**

For Boolean\_expression, the grammar at the beginning of this chapter gave three kinds: Boolean\_constant, Object\_test and Basic\_expression. The two boolean constant are **True** and **False**. Object\_test has its own validity rule. → *Page 778.* The third case must satisfy an obvious constraint:

#### **Boolean Expression rule** *VWBE*

A Basic\_expression is valid as a Boolean\_expression if and only if it is of type *BOOLEAN*.

Here the "type" of a Basic expression is the result of applying the Expression Type definition appearing below.

→ *Page ["Type of an](#page-21-0) [expression",](#page-21-0) page 774.*

#### **28.10 ENTITIES**

Entities do not appear as a separate case in the syntax for Expression because they form a special case of Call (more precisely Unqualified call). But their role as expressions or components of expressions deserves a few comments.

First, as a reminder, the syntactic definition:

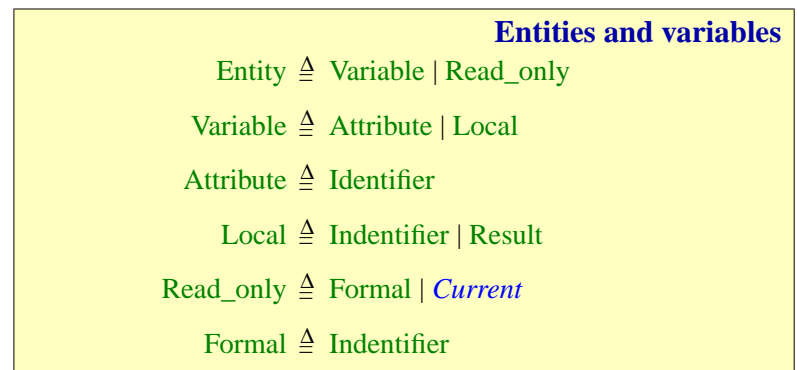

*This syntax appeared originally on page 504*.

The associated constraint, called the <u>Entity rule</u>, required any entity to be  $\leftarrow$  *"Entity rule", page* one of: attribute; local variable of the enclosing routine if any (including *505*. *Result* if it is a function); formal argument of the enclosing routine or inline agent; feature of a call; *Current*.

Together with the Call rule, the Entity rule governs the use of identifiers in expressions. A simple consequence of these two constraints is:

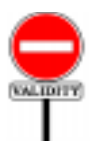

**SYNTAX** 

#### **Identifier rule** *VWID*

An Identifier appearing in an expression in a class *C*, other than as the feature of an Object call or qualified Call, must be the name of a feature of *C*, or a local variable of the enclosing routine or inline agent if any, or a formal argument of the enclosing routine or inline agent if any, or the Object-Test Local of an Object test.

The restriction "other than as the feature of an Object\_call or qualified *In the Equivalent Dot* Call" excludes an identifier appearing immediately after a dot to denote a Feature being called on a target object: in  $a + b \cdot c$  (*d*), the rule applies to *a*, call, and *b* both as argu*b* (target of a Call) and *d* (actual argument), but not to *c* (feature of a mentof a call and target qualified Call). For *c* the relevant constraint is the Call rule, which among other conditions requires  $c$  to be a feature of the base class of  $\vec{b}$ 's type.

The Identifier rule is not a full "if and only if" rule; in fact it is conceptually superfluous since it follows from earlier, more complete constraints. Language processing tools may find it convenient as a simple criterion for detecting the most common case of invalid Identifier in expression.

--- REFERENCE TO ENTITY EVALUATION SEMANTICS

#### **28.11 THE TYPE OF AN EXPRESSION**

Every expression has a type; this notion is central to the validity rules governing (among others) assignment, argument passing and the construction of larger expressions from smaller ones.

*Form*, *a actually appears as target of a*

*of another*.

This **static type** of the expression, entirely deduced from declarations in the software text, shouldn't be confused with the *dynamic type* of its value at some instant of execution.

We are now in a position to define precisely the notion of static type for each kind of expression.

A full definition must remove the effect of genericity: if *a* is of type *D* [*U*] and *x* is an attribute or function declared of type *G* in class *D* [*G*], the type we want for  $a \cdot x$  is not  $G$  — meaningless outside of class  $C$  — but *U*. This has been taken care of by the Generic Type Adaptation rule, which tells us to apply the actual-to-formal parameter substitutions whenever our types involve generic derivations. By referring to this rule, the following Expression Type definition can ignore genericity for its own specific cases:

# **Type of an expression**

<span id="page-21-0"></span>The type of an Expression *e* is:

- 1 For the predefined Read\_only **Current**: the current type.
- 2 For a routine's Formal argument : the type declared for *e*.
- 3 For an Object-Test local: its declared type.
- 4 For **Result**, appearing in the text of a query *f*: the result type of *f*.
- 5 For a Local variable other than **Result**: the type declared for *e*.
- <span id="page-21-1"></span>6 • For a Call: the type of *e* as determined by the Expression Call Type definition with respect to the current type.
- 7 For a Precursor: (recursively) the type of its unfolded form.
- 8 For an Equality: *BOOLEAN*.
- 9 For a Parenthesized (*f*): (recursively) the type of *f*.
- 10 •For **old** *f*: (recursively) the type of *f*.
- <span id="page-21-2"></span>11 •For an Operator expression or Bracket expression: (recursively) the type of the Equivalent Dot Form of *e*.
- 12 •For a Manifest\_constant: as given by the definition of the type of a manifest constant.
- 13 •For a Manifest\_tuple  $[a_1, ..., a_n]$   $(n \ge 0)$ : *TUPLE*  $[T_1, ..., T_n]$ where each  $T_i$  is (recursively) the type of  $a_i$ .
- 14 •For an Agent: as given by the definition of the type of an agent expression.
- 15 •For an Object\_test: *BOOLEAN*.
- 16 •For a Once\_string: *STRING*.
- 17 •For an Address **\$***v*: *TYPED\_POINTER* [*T*] where *T* is (recursively) the type of *v*.

*page 598*.

← *"Dynamic type",*

→ *The current type is obtainedfromthecurrent class by adding the formal generic parameters*, *if any*. *See 12.11, page 357*.

← *"Type of a Call used as expression", page 647.*

← *"Type of an agent expression", page 751.*

**DEFINITIONS** 

Case <u>[6](#page-21-1)</u>, which refers to a definition given in the discussion of calls, also determines case [11](#page-21-2), operator and bracket expressions.

#### <span id="page-22-0"></span>**28.12 EXPRESSIONS AND THE SEMICOLON**

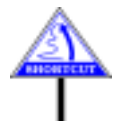

We end this review of expressions with a syntactical note (which you may skip on first reading). The distinction between Basic\_expression and Special\_expression has, among others, a syntactic purpose. Eiffel's Semicolon rule specifies that the semicolon as separator is always optional. It must be applicable to any Assertion\_clause, which can be an Unlabeled assertion clause and hence directly follow another clause, which could end with

 $\ldots f[x]$ 

using a Bracket\_expression, the application of *f* to *x*. To a naive parser, however, this could look like two successive clauses:

… *f* ; [*x*]

*WARNING: not valid.*,

without the semicolon. The second line, a Manifest tuple, is also an expression, and hence a possible assertion clause if it were valid. It is *not* valid, since a tuple cannot be boolean as required for an assertion clause; but that's validity information, whereas it should be possible to parse software texts on the basis of syntactical information only.

Fortunately, the syntax avoids any such problem thanks to the division between Basic expression and Special expression. Unlabeled assertion clause, and every context where similar ambiguities could arise, only accept a Basic\_expression; all the constructs such as Manifest\_tuple that could cause such ambiguities are part of Special expression.

This technique no loss of generality because if you do want to start a component (for example an Unlabeled\_assertion\_clause) with a legitimate expression that, syntactically, is a Special\_expression, you can just put it in parentheses: as Parenthesized is part of Basic expression this does the trick.

In some cases, you may also use a Parenthesized\_target. Note for example the following assertion, valid if *f* is of type *BOOLEAN*:

```
require
   f -- No semicolon necessary
    ({[[x, y, z]]}).count > 0
```
*Valid, assuming the proper declarations (but not the recommended style).*

This assertion includes two clauses; the first is true if and only if f is true, and the second is trivially true since it states that a 3-item tuple has a positive number of items.

Such cases are extreme, and in fact the conscientious programmer always labels assertion clauses:

*The recommend style.*

```
require
       f
property_1:
       \text{property\_2: } (\{[x, y, z]]\}.count > 0
```
But this is only a recommendation. The syntax rule guarantee the basic Eiffel right of omitting semicolons between elements on different lines greatly enjoyed by all users of the language.